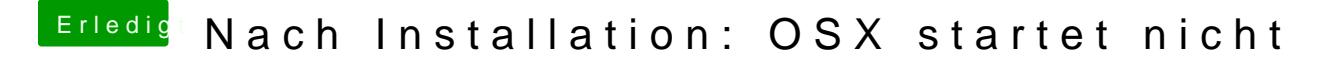

Beitrag von ralf. vom 16. April 2017, 00:04

Bei deiner CPUC goewhetr nur noch mit Yo Msietm Eile Cap kein Wechsel möglich. Wob imme rnoch keine genauen Angaben zur CPU und Mainboard gemacht hast.